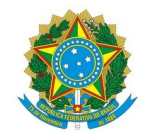

Ministério da Educação Instituto Federal de Educação, Ciência e Tecnologia de Mato Grosso Campus Confresa Av. VIlmar Fernandes, 300, Setor Santa Luzia, CONFRESA / MT, CEP 78652-000

## RESULTADO PRELIMINAR Edital Nº 118/2022 - RTR-SG/RTR-CG/RTR-GAB/RTR/IFMT

## Campus Confresa

A Comissão de Avaliação, designada pela Portaria 294/2022 - CFS-GAB/CFS-DG/CCONF/RTR/IFMT, de 1 de dezembro de 2022, para análise das inscrições dos servidores interessados em usufruir da licença capacitação, durante o exercício 2023, referente ao Edital Nº Edital Nº 118/2022 - RTR-SG/RTR-CG/RTR-GAB/RTR/IFMT, torna público o resultado preliminar:

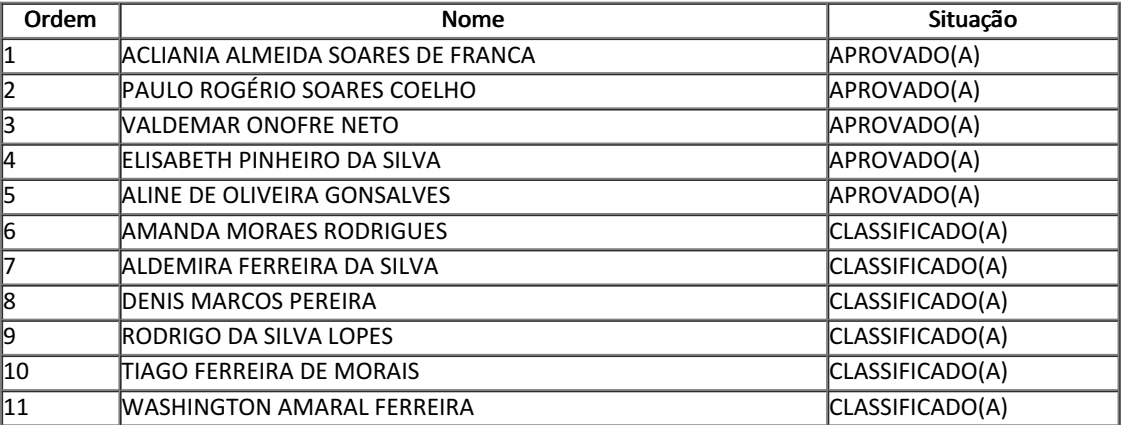

21 de dezembro de 2022.

Membros da Comissão de Avaliação

**Jonas Santos de Araújo**

**Marcelo Silva Rodrigues**

**Acliania Almeida Soares de França**

Documento assinado eletronicamente por:

- Jonas Santos de Araujo, COORDENADOR FG0001 CFS-CRH, em 21/12/2022 17:36:05.
- Marcelo Silva Rodrigues, Presidente do Nucleo de Permanente de Pessoal Docente NPPD PRESIDENTE CFS-NPPD, em 21/12/2022 17:40:42.
- Acliania Almeida Soares de Franca, ASSISTENTE EM ADMINISTRACAO, em 21/12/2022 17:42:28.

Este documento foi emitido pelo SUAP em 21/12/2022. Para comprovar sua autenticidade, faça a leitura do QRCode ao lado ou acesse https://suap.ifmt.edu.br/autenticar-documento/ e forneça os dados abaixo:

Código Verificador: 455632 Código de Autenticação: 49108f841a

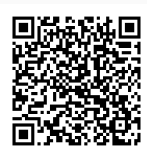